# **Application: gvSIG desktop - gvSIG bugs #2108**

## **Error compiling org.gvsig.desktop**

11/12/2013 12:23 PM - Jose Manuel Vivó Arnal

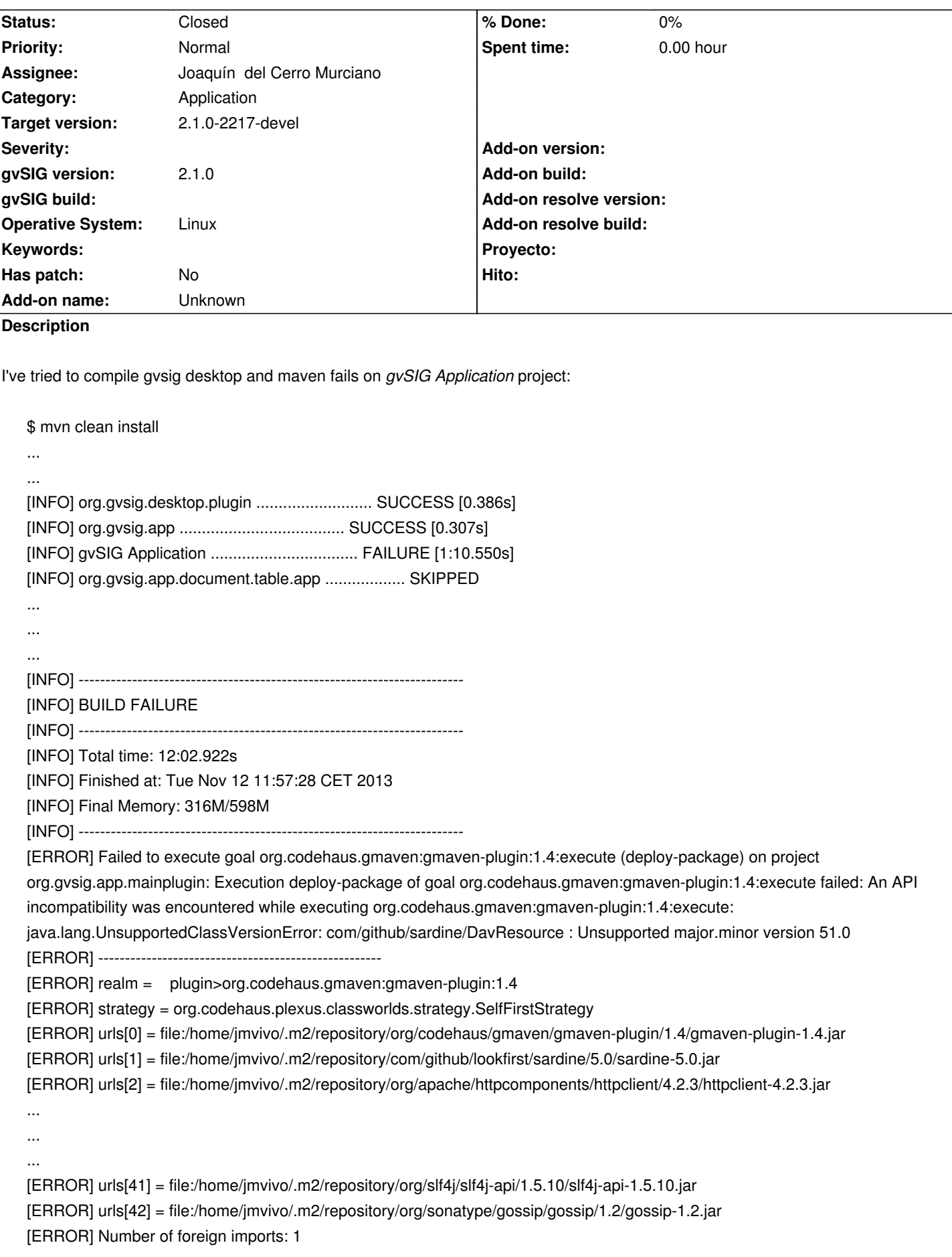

ClassRealm[maven.api, parent: null]]]

.... ....

### svn info:

URL: https://devel.gvsig.org/svn/gvsig-desktop/trunk/org.gvsig.desktop Raíz del repositorio: https://devel.gvsig.org/svn/gvsig-desktop UUID del repositorio: e2a10ce1-105c-4f14-853e-4fe7a960f486 Revisión: 40884

## mvn --version:

Apache Maven 3.0.3 (r1075438; 2011-02-28 18:31:09+0100) Maven home: /home/jmvivo/software/java/apache-maven-3.0.3 Java version: 1.6.0\_37, vendor: Sun Microsystems Inc. Java home: /usr/lib/jvm/java-6-sun-1.6.0.37/jre Default locale: es\_ES, platform encoding: UTF-8 OS name: "linux", version: "3.2.0-56-generic", arch: "amd64", family: "unix"

Also, I tried it with maven 3.0.5 as described on http://www.gvsig.org/web/projects/gvsig-desktop/docs/devel/gvsig-devel-guide/2-1-0/trabajar-con-el-nucleo-de-gvsig/compile\_gvsig/i stalacion-de-maven :

[Apache Maven 3.0.5 \(r01de14724cdef164cd33c7c8c2fe155faf9602da; 2013-02-19 14:51:28+0100\)](http://www.gvsig.org/web/projects/gvsig-desktop/docs/devel/gvsig-devel-guide/2-1-0/trabajar-con-el-nucleo-de-gvsig/compile_gvsig/instalacion-de-maven) [Maven home: /ho](http://www.gvsig.org/web/projects/gvsig-desktop/docs/devel/gvsig-devel-guide/2-1-0/trabajar-con-el-nucleo-de-gvsig/compile_gvsig/instalacion-de-maven)me/jmvivo/software/java/apache-maven-3.0.5 Java version: 1.6.0\_37, vendor: Sun Microsystems Inc. Java home: /usr/lib/jvm/java-6-sun-1.6.0.37/jre Default locale: es\_ES, platform encoding: UTF-8 OS name: "linux", version: "3.2.0-56-generic", arch: "amd64", family: "unix"

And maven 3.1.1:

Apache Maven 3.1.1 (0728685237757ffbf44136acec0402957f723d9a; 2013-09-17 17:22:22+0200) Maven home: /home/jmvivo/software/java/apache-maven-3.1.1 Java version: 1.6.0\_37, vendor: Sun Microsystems Inc. Java home: /usr/lib/jvm/java-6-sun-1.6.0.37/jre Default locale: es\_ES, platform encoding: UTF-8 OS name: "linux", version: "3.2.0-56-generic", arch: "amd64", family: "unix"

#### **History**

## **#1 - 01/13/2014 11:39 AM - Álvaro Anguix**

*- Assignee set to Joaquín del Cerro Murciano*

## **#2 - 01/13/2014 04:42 PM - Joaquín del Cerro Murciano**

*- Status changed from New to Fixed*

*- Target version set to 2.1.0-2217-devel*

El error esta parcialmente subsanado.

Se estaba usando una version de la libreria "com.github.lookfirst:sardine" que estaba compilada para java 1.7 con lo que si no tenias instalado un jdk 1.7 o superior no se podia compilar gvSIG.

He localizado una version de la libreria compilada para java 1.6, y es la que se esta usando actualmente, con lo que si se dispone de un jdk 1.6 o superior deberia poderse compilar.

Lo de parcialmente es por que antes se pedia un jdk 1.5, con el que ahora mismo ya no se puede compilar gvSIG. He modificado el README.txt indicando que se requiere un jdk 1.6.

## **#3 - 01/27/2014 05:00 PM - Álvaro Anguix**

*- Status changed from Fixed to Closed*